## Lightmoor Village Primary School Progression Grid

## Computing

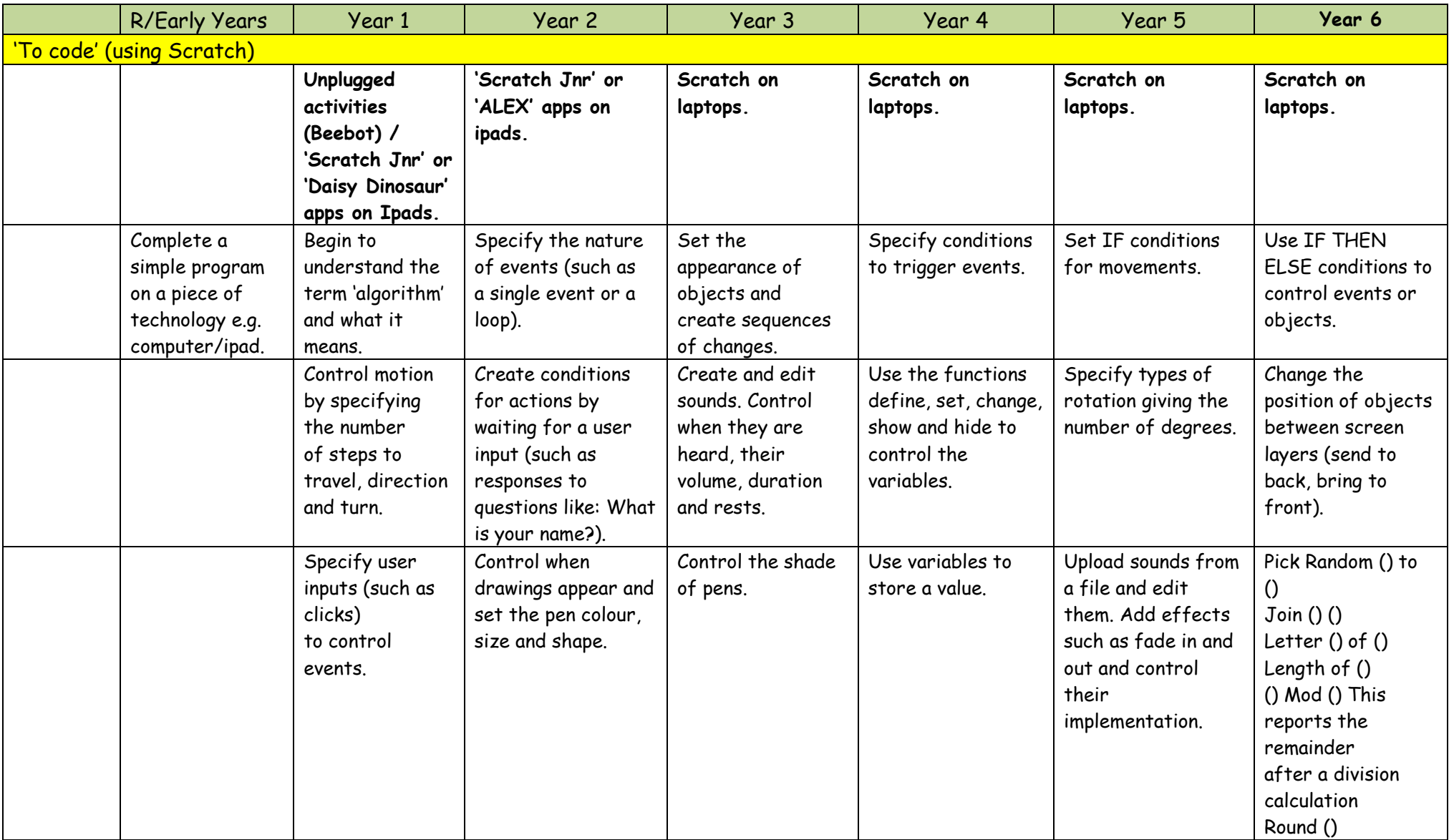

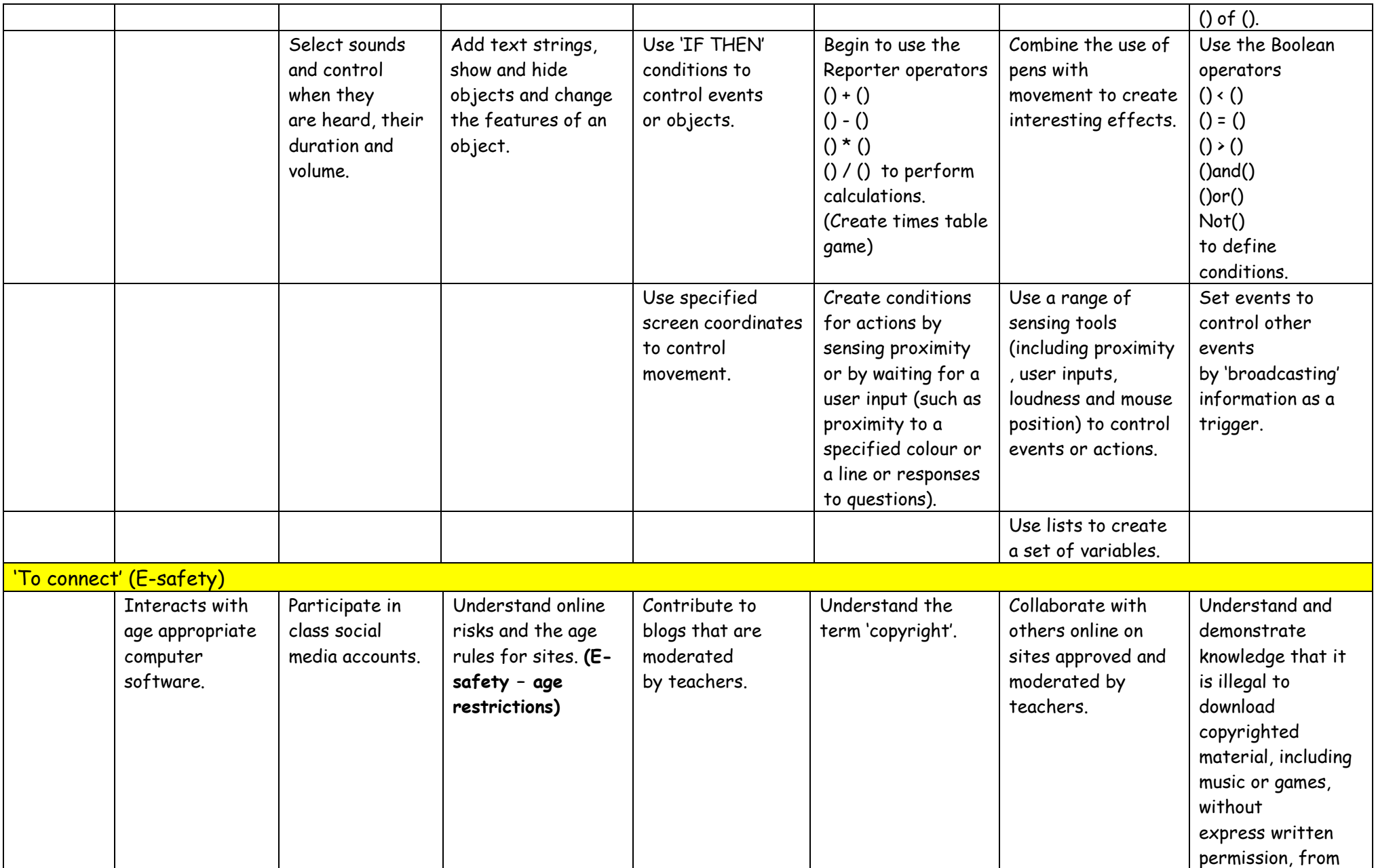

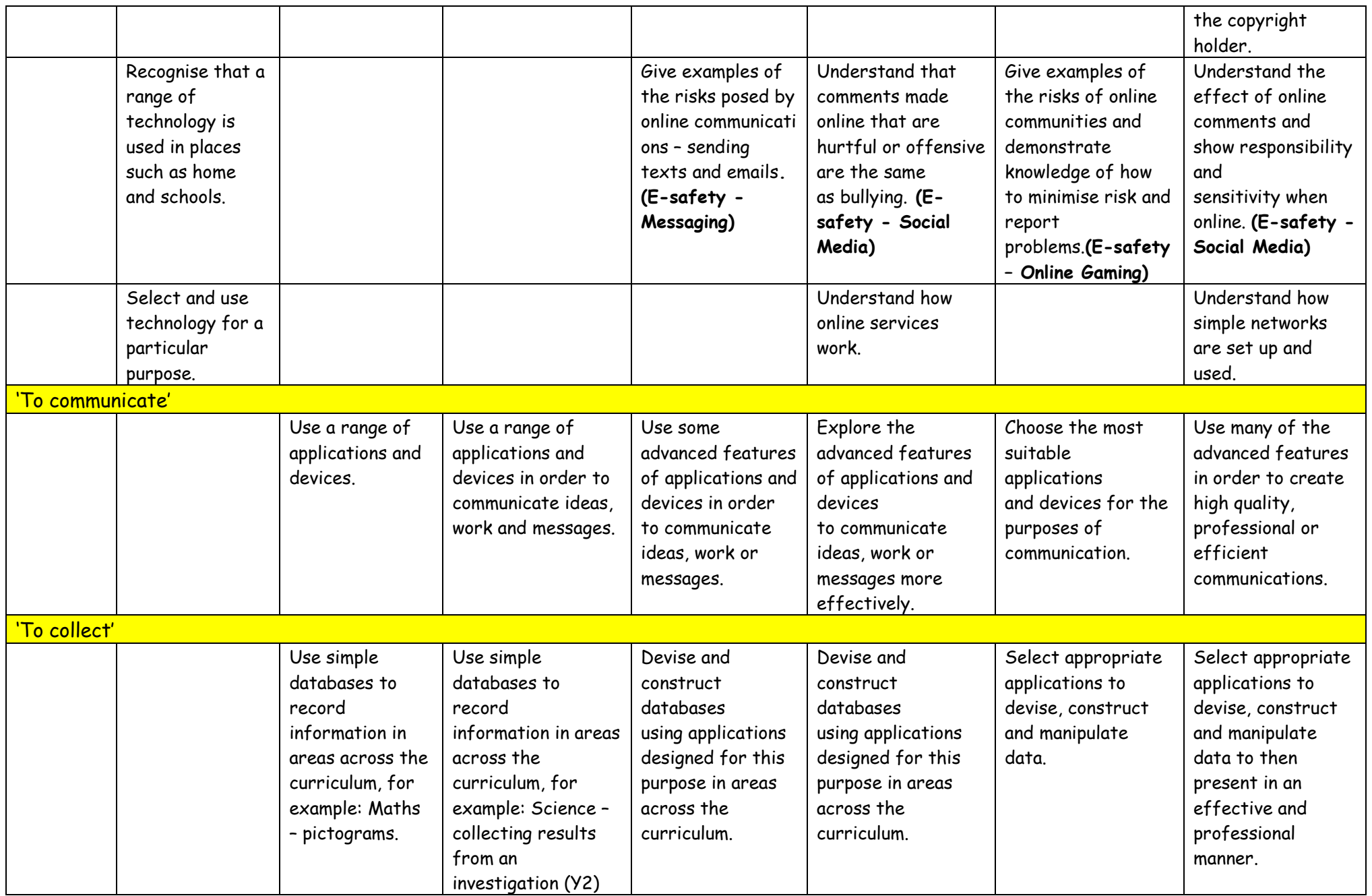

![](_page_3_Picture_112.jpeg)